AutoCAD Crack Serial Key X64 (Final 2022)

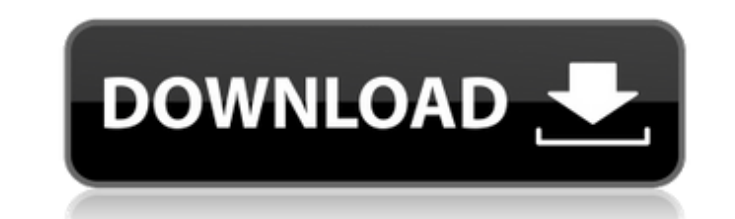

### **AutoCAD Crack X64**

This tutorial provides the basic steps required to perform the following tasks: Create a new drawing Draw a right-angled rectangle Draw a polyline Draw an arc Add a text object Create a custom block Create a dynamic block Attach or insert a 3D object Import a 3D file Append drawing objects to a drawing Attach or insert drawing Attach or insert drawing objects Attach or insert custom objects Insert a group of blocks Attach or insert a group Link or relate objects Create a new drawing Follow these steps to create a new drawing. Open a new drawing by choosing File | New Drawing. Click on the New tab and select AutoCAD Drawing. Enter a name for the new drawing a drop-down list. Select the drawing unit from the Drawing Unit drop-down list. Click on the Drawing tab and follow the prompts. Make sure that the View By drop-down list is set to the current drawing unit and the Units drop Orthographic to Perspective or 3D. Tip: To create a 3D drawing, ensure that the View By drop-down list is set to 3D and the Units drop-down list is set to User Defined. Right-Angled Rectangle The following steps use the de the Home tab, then select Drawing | Rectangle. Click the Line button. Draw a line from the first corner to the second corner with the first line segment on the upper-left and the second line segment on the upper-right. Tip rectangle to the desired location. Draw another line segment to create the top corner of the rectangle. Draw a third line segment to complete

# **AutoCAD Crack+ Incl Product Key**

In 2007, Autodesk launched the Vision platform to provide a one-stop-shop for their integrated software offerings, like AutoCAD Free Download. Extensions to add support for additional applications or to perform certain ope Exchange Apps. Autodesk Exchange Apps is a web application that allows sharing AutoCAD extensions between several computers, to provide a centralized location for AutoCAD extensions are created for AutoCAD by developers ou the Autodesk Exchange Apps and they can be installed by the user when they buy AutoCAD. Some people see the advantage of these extensions as much more affordable than buying a license to an external product, for a fraction Exchange Apps: AutoCAD tools like Rebar, CrossSection, Wireframe, Shading, PartDesign, Numbering, and others have their own applets and can be installed on the computer. The list of extensions is too numerous to list, here creation of 3D models by cutting and pasting 2D objects in 3D space Oval Gutter Allows the creation of gutter style objects. Gutter objects such as rails, gutters, and ledgers can be placed along a layout and are automatic to the graphic selection tool, the palettes, and the draping tool Convert selection Creates, extends, or replaces selected geometry Piping Creates parallel lines AutoSketch Allows creation of sketch lines and spline paths custom lines and spline paths Custom 2 Creates custom faces and edges Adobe Fonts Allows a user to browse the fonts available in the Adobe Fonts application AutoCAD 2D Tiling Allows user to manually scale drawings to fill current axis af5dca3d97

# **AutoCAD PC/Windows**

Enter the URL of your file and click on "Generate". If the file you uploaded is encrypted, you will be redirected to the page of how to decrypt your file. Follow the steps on the page to decrypt it into DWF format. You may your Autodesk account indefinitely. If you want to buy more than one package, you must first create an account, then purchase the products. If you have multiple products they are listed under the "Products" tab in your Aut This is the usual way of importing DWF files. If you want to import DWF files from Dropbox: Create an Autodesk account. If you already have an account, it will be updated. Go to Log in to your account using your email addr right side of the page. Click on it and link your Dropbox account to the Autodesk account. This link will be available for 24 hours. After 24 hours, you will need to log in to your Autodesk account. Go to You will need to "Continue". You will be redirected to your personal Autodesk account where you will be asked to confirm that you want to link your Dropbox account. Linking your Dropbox account. If you have multiple products, they will be only link your Dropbox account a maximum of 3 times. Your Dropbox account may not be linked to other Autodesk accounts. If you want to link it to another Autodesk account, you need to log out and log back in. You can link files is only available to the owner of the Dropbox account. You can do it as many times as you want, but it may take several minutes. If you want to buy more than one package

## **What's New In AutoCAD?**

Bring your designs to life with interactivity. Share your AutoCAD-based design with a colleague and collaborate together in real-time. The Sketch tool makes it easy to capture ideas on paper and share them in AutoCAD or th a PDF or other file to a drawing. This makes it quick and easy to use feedback from printers or consultants. (video: 2:16 min.) 3D Modeling Made Easy: Automate complex repetitive work and improve your workflow. Use the bui With existing and new 2D drawing tools and snap options, you can model and draw more. (video: 3:05 min.) Be flexible with 3D content. You can now create more complex objects using the modeling tools. Draw or convert 2D sha Use the Command Line or Command History to automate tasks. The Command Line tool lets you enter or execute a series of commands without using the mouse. The Command History tool automatically captures your commands to repe Use the new Design Templates to create reusable templates. Design Templates are templates with commands that perform a series of steps for repetitive tasks. (video: 1:18 min.) Create 3D elements by combining 2D and 3D shap and place them on their 3D counterparts. (video: 1:10 min.) Use the new Pick tool to quickly convert 2D drawings to 3D. The tool helps you align objects and create more detailed models. (video: 1:15 min.) Let's get started day course and workshop on a wide range of topics during AutoCAD's 30th anniversary celebration. Learn more about the course offerings Register for the AutoCAD 2023 Program The AutoCAD 2023 Program is made up of six tracks Automotive, and

# **System Requirements For AutoCAD:**

Tested on Windows 7, Windows 8.1, and Windows 10. Tested on Windows 10 Enterprise and Windows 10 Education. Tested on Ryzen 5 1400, Ryzen 5 1600X, Ryzen 7 1700, Ryzen 7 1800X, and Ryzen 7 1800X. Tested on 1TB and 2TB NVMe 2.5″ to 3.5″ SATA SSDs Tested on 7″ to 9″ with

### Related links:

<http://www.giffa.ru/who/autocad-free-download-april-2022-3/> <https://ayoikut.com/advert/autocad-2018-22-0-crack-free-updated-2022/> <https://coopdespensasolidaria.com/wp-content/uploads/2022/08/sirmar.pdf> <https://vivegeek.com/wp-content/uploads/2022/08/quilneel-1.pdf> <https://slitetitle.com/autocad-crack-free-download-win-mac-4/> <https://happybirthday2me.com/wp-content/uploads/2022/08/marsheno.pdf> <https://sarahebott.org/autocad-crack-55/> <https://heidylu.com/autocad-crack-free-download-22/> <https://gamersmotion.com/autocad-crack-35/> <https://s3-us-west-2.amazonaws.com/mmoldata/wp-content/uploads/2022/08/10105814/AutoCAD-10.pdf> <https://lechemin-raccu.com/wp-content/uploads/2022/08/AutoCAD-36.pdf> <http://shalamonduke.com/?p=99973> <https://www.rti-evaluation.org/wp-content/uploads/2022/08/adlegia.pdf> <https://www.sb20ireland.com/advert/autocad-2017-21-0-crack-product-key-win-mac-updated-2022/> [https://www.theccgway.com/wp-content/uploads/2022/08/AutoCAD\\_\\_Crack\\_\\_With\\_License\\_Key\\_2022.pdf](https://www.theccgway.com/wp-content/uploads/2022/08/AutoCAD__Crack__With_License_Key_2022.pdf)